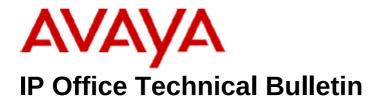

Bulletin No:208Release Date:11th September 2017Region:Global

## General Availability (GA) - IP Office Release 10.0 Service Pack 5

Avaya is pleased to announce the availability of Service Pack 5 for IP Office Release 10.0 software. This is a scheduled Service Pack addressing a number of issues found in the previous IP Office 10.0 GA releases.

## 1. <u>1 Overview</u>

IP Office Release 10.0 Service Pack 5 incorporates new software for:

IP Office Core Switch 10.0.0.5.0.3 IP Office Server Edition 10.0.0.5.0.3 IP Office Application Server 10.0.0.5.0.3 Unified Communications Module 10.0.0.5.0.3 Preferred Edition (VoiceMail Pro) 10.0.0.5.0.11 one-X Portal 10.0.0.5.0.5 Soft Console 10.0.0.5.0.4 "Powered by Avaya" Partner Hosted 10.0.0.5.0.3

The IP Office Administration and application software can be downloaded from the Avaya Support Website:

http://support.avaya.com

This software is for use with the IP Office IP500 V2 and Server Edition Systems.

IP Office Administration consists of the following software:

| Delivered Software or Package                       | Version               | Update<br>d with<br>this<br>build |
|-----------------------------------------------------|-----------------------|-----------------------------------|
| IP Office Firmware (Table 2 lists specific details) | 10.0.0.5.0 build<br>3 | Yes                               |

| Delivered Software or Package                                                                                        | Version                     | Update<br>d with |
|----------------------------------------------------------------------------------------------------|-----------------------------|------------------|
|                                                                                                    |                             | this<br>build    |
| Manager                                                                                                    | 10.0.0.5.0 build<br>3       | Yes              |
| SSA                                                                                                    | 10.0.0.5.0 build<br>3       | Yes              |
| SysMonitor                                                                                                    | 10.0.0.5.0 build<br>3       | Yes              |
| Video (CounterPath) SoftPhone                                                                                        | 3.2.3.49.68975              | No               |
| MAC Softphone                                                                                                    | 3204.66292                  | No               |
| Java Run Time Environment                                                                                            | 7.0 Update 25<br>(1.7.0.25) | No               |
| 2410 Phone Firmware                                                                                                  | R6 - 030609                 | No               |
| 2420 Phone Firmware                                                                                                  | R6 - 030609                 | No               |
| 5410 Phone Firmware                                                                                                  | R6 - 030609                 | No               |
| 5420 Phone Firmware                                                                                                  | R6 - 030609                 | No               |
| 1403 Phone Boot Firmware                                                                                             | 03                          | No               |
| 1403 Phone Application Firmware                                                                                      | R07 (vintage 7)             | No               |
| 1408 Phone Boot Firmware                                                                                             | 25                          | No               |
| 1408 Phone Application Firmware                                                                                      | R48 (vintage<br>14)         | No               |
| 1416 Phone Boot Firmware                                                                                             | 25                          | No               |
| 1416 Phone Application Firmware                                                                                      | R48 (vintage<br>14)         | No               |
| 14xx Phone Language                                                                                                  | R10_v11_Pack<br>01          | No               |
| 14xx Chinese (GB) Phone Font File                                                                                    | R02 v01                     | No               |
| 9504 , 9508 Phone Boot Firmware                                                                                      | R17<br>(vintage 30)         | No               |
| 9504 , 9508 Phone Application Firmware                                                                               | R60 (vintage<br>13)         | No               |
| 9504 , 9508 Phone Zarlink Firmware                                                                                   | R0_09<br>(vintage 9)        | No               |
| 4610SW, 4620SW, 4621SW, 5610SW, 5620SW, 5621SW Phone Firmware                                                        | 2.9.1 (2.9 SP1)             | No               |
| 4610SW, 4620SW, 4621SW, 5610SW, 5620SW, 5621SW VPN Phone Firmware                                                    | 2.3.252                     | No               |
| 4610SW, 4620SW, 4621SW, 5610SW,<br>5620SW, 5621SW Phone Firmware – Boot<br>Code - Supplied for use with VPN firmware | 2.3                         | No               |
| 4620 (Not 4620SW)                                                                                                    | 2.3                         | No               |
| 4625 Phone Firmware                                                                                                  | 2.9.1 (2.9 SP1)             | No               |
| 4601, 4602D, 4602SW, 5601, 5602D and 5602SW Phone Firmware                                                           | 2.3                         | No               |
| 4601+, 4602+, 5601+ and 5602+ Phone<br>Firmware                                                                      | 2.9.1 (2.9 SP1)             | No               |

| Delivered Software or Package           | Version      | Update<br>d with<br>this |
|-----------------------------------------|--------------|--------------------------|
|                                         |              | build                    |
| 1603, 1608, 1616 Phone Firmware – Boot  | 1.350B (1.3  | No                       |
| Code                                    | SP5)         |                          |
| 1603, 1608, 1616 Phone Firmware -       | 1.350B (1.3  | No                       |
| Application                             | SP5)         |                          |
| 1603I, 1608I, 1616I Phone Firmware -    | 1.3110A (1.3 | No                       |
| Boot Code                               | SP11)        |                          |
| 1603I, 1608I, 1616I Phone Firmware -    | 1.3110A (1.3 | No                       |
| Application                             | SP11)        |                          |
| 1603, 1608, 1616 Phone Language Files   | 69           | No                       |
| 1616 Button Module 32 App               | 1.1.0        | No                       |
| 9620, 9630, 9640, 9650 Phone Firmware - | 3.2.7        | No                       |
| Boot Code                               |              |                          |
| 9620, 9630, 9640, 9650 Phone Firmware - | 3.2.7        | No                       |
| Application                             |              |                          |
| 9620D01A, 9630D01A Phone Firmware -     | 3.2.2        | No                       |
| Boot Code                               |              |                          |
| 9620D01A, 9630D01A Phone Firmware -     | 3.2.2        | No                       |
| Application                             |              |                          |
| 9620, 9630, 9640, 9650 Phone Language   | 76           | No                       |
| Files                                   |              |                          |
| 9608, 9611, 9621, 9641 Phone Firmware – | V27R20       | No                       |
| Kernel                                  | (6.6)        |                          |
| 9608, 9611, 9621, 9641 Phone Firmware – | 6.6.4.01     | No                       |
| Application                             | (6.6)        |                          |
| 9608, 9611, 9621, 9641 Phone Language   | 132          | No                       |
| Files                                   | 447.050      |                          |
| 3641/3645                               | 117.058      | No                       |
| HAT                                     | 4.1.4        | No                       |
|                                         | 17x.040      | No                       |
| T3 IP Phone Firmware                    | T247         | No                       |
| T3 IP Phones Admin Tool                 | 3.08         | No                       |
| 3701 Phone Firmware                     | 22.04.04     | No                       |
| 3711 Phone Firmware                     | 91.24.31.04  | No                       |
| 3711 Global Phone Firmware              | 91.24.36     | No                       |
| 3711 USB Driver                         | 0.8          | No                       |
| IP DECT - ADMM Firmware                 | 1.1.13       | No                       |
| IP DECT - ADMM Java Configuration       | 1.1.13       | No                       |
| IP DECT – ADMM DECT Monitor             | 1.4          | No                       |
| 3720 Phone Firmware                     | 4.3.32       | No                       |
| 3725 Phone Firmware                     | 4.3.32       | No                       |
| 3730 Phone Firmware                     | 2.0.9        | No                       |
| 3735 Phone Firmware                     | 2.0.9        | No                       |
| 3740 Phone Firmware                     | 4.3.32       | No                       |
| 3749 Phone Firmware                     | 4.3.32       | No                       |
| 3720 Template                           | 0.5          | No                       |

| Delivered Software or Package                              | Version    | Update      |
|------------------------------------------------------------|------------|-------------|
|                                                            |            | d with      |
|                                                            |            | this        |
| 3725 Template                                              | 0.5        | build<br>No |
| 3740 Template                                              | 0.2        | No          |
| 3749 Template                                              | 0.2        | No          |
| IPBS 1 Boot Firmware                                       | 7.2.28     | No          |
| IPBS 1 Firmware                                            | 7.2.28     | No          |
| IPBS 1 Downgrade Firmware                                  | 7.1.2      | No          |
| IPBS 2 Boot Firmware                                       | 7.2.28     | No          |
| IPBS 2 Firmware                                            | 7.2.28     | No          |
| IPBS 2 Downgrade Firmware                                  | 7.1.2      | No          |
| DECT R4 - IPBL (DECT Gateway) Boot                         |            | No          |
| Firmware                                                   | 1.2.20     |             |
| DECT R4 - IPBL (DECT Gateway)                              | 7.2.28     | No          |
| Firmware                                                   | 1.2.20     |             |
|                                                            | 7.1.2      | No          |
| Downgrade Firmware                                         | 1.1.2      | INO         |
| <u>v</u>                                                   | P7C 3/40   | No          |
| DECT R4 - GRBS-DB1 (ISDN RFP)                              |            | No          |
| Firmware                                                   |            | INO         |
| AIWS Firmware                                              | 2.73       | No          |
| AIWS Firmware                                              | 3.70-A     | No          |
|                                                            | 3.11.0     | NO          |
| WinPDM (Windows Portable Device Manager)                   | 3.11.0     | INO         |
|                                                            | 2.0.6      | No          |
| Rack Charger Firmware                                      | 2.0.6      | No          |
| Advanced Charger Firmware<br>3720 Translation Tool         | 29         | No          |
|                                                            | 38         | No          |
| 3725, 3740, 3749 Translation Tool<br>3730 Translation Tool | 49         |             |
| 3735 Translation Tool                                      | 49         | No<br>No    |
|                                                            |            |             |
| 3720 Downloadable Languages                                | 29         | No          |
| 3725, 3740, 3749 Downloadable                              | 38         | No          |
| Languages                                                  | 40         | No          |
| 3730 Downloadable Languages                                | 49         | No          |
| 3735 Downloadable Languages                                | 49<br>9    | No          |
| Company Phonebook Tool                                     | 9          | No          |
| Local Phonebook Tool                                       |            | No          |
| 1120E                                                      | 4.04.23.00 | No          |
| 1140E                                                      | 4.04.23.00 | No          |
| 1220/1230                                                  | 4.04.23.00 | No          |
| D100_BS_MS                                                 | 1.2.7      | No          |
| D100_BS_SL                                                 | 0.9.6      | No          |
| B179                                                       | 2.4.1.5    | No          |
| E159                                                       | 8.25.2     | No          |
| E169                                                       | 8.25.2     | No          |
| E129                                                       | 1.25.2.34  | No          |
| J129 Phones                                                |            |             |

| Delivered Software or Package | Version    | Update<br>d with<br>this<br>build |
|-------------------------------|------------|-----------------------------------|
| J129                          | 1.0.0.0.43 | No                                |

## Table 2: Firmware deliverables

| ip500v2.bin               | 10.0.0.5.0 build 3 |
|---------------------------|--------------------|
| avdcpb2.bin               | 10.0.0.5.0 build 3 |
| avpots16.bin              | 10.0.0.5.0 build 3 |
| dvppots.bin               | 10.0.0.5.0 build 3 |
| naatm16.bin               | 10.0.0.5.0 build 3 |
| naDCP-16.bin              | 10.0.0.5.0 build 3 |
| nadcpV2.bin               | 10.0.0.5.0 build 3 |
| nas0-16.bin               | 10.0.0.5.0 build 3 |
| nadcpaV1.bin              | 10.0.0.5.0 build 3 |
| nadcpv2.bin loader update | 3.2(999)           |
| version                   |                    |

**Note:** 4600 and 5600 series telephones are no longer supported in IP Office Release 10.0 software.

## 2 Added Support

IP Office 10.1 included support of the updated version of the digital station modules DS16B2 and DS30B2 with material codes as below.

| Material<br>Code | Description                               |
|------------------|-------------------------------------------|
| 700511093        | IP Office IP500 Digital Station 16B2 RJ45 |
| 700511094        | IP Office IP500 Digital Station 30B2 RJ45 |

The updated DS16/30B2 digital station modules have now started to be provisioned by Avaya tools – a supply chain transition is occurring from the older to the newer version of the digital station module for IP Office 9.1 and later.

The updated DS16/30B2 digital station modules are supported on **any version** of IP Office 10.1.

Please note that a minimum of IP Office 9.1 Service Pack 12 or IP Office 10.0 Service Pack 5 is required to support the updated DS16/30B2 digital station modules.

The updated DS16/30B2 digital station modules are **not supported on any software prior to IP Office 9.1**. The earlier DS16B (700501585) and DS30B (700501586) are still available to order as merchandise for earlier software versions.

DS16/30B2 Expansion Modules are supported by the avdcpb2.bin firmware file which is available on the 10.0.0.5.0.3 Administration suite.

## 3 IP Office Resolved Field Issues

In the tables below, the JIRA number refers to the internal bug tracking database used by Avaya SME. When a customer field issue has been confirmed to be a product or documentation issue, it is logged in this system, and the JIRA number used internally within Avaya for tracking the resolution of this issue. There may be several customer field cases raised against a single JIRA entry.

## 3.1 IPOffice 10.0.0.5.0.3 – Resolved field issues

The following field issues have been addressed in this release of IP Office:

| JIRA Number     | Description of Issue                                                                                                    |
|-----------------|----------------------------------------------------------------------------------------------------|
| IPOFFICE-122941 | Unable to make any changes in the IP Office. Getting Manager error "No more than 300 Hunt Groups are allowed in Non-Select IP Office Solution". |
| IPOFFICE-122727 | IP500v2 upgraded from 9.1 to 10.0 Service Pack 3 - call on T1 E&M trunk fails                                                                   |
| IPOFFICE-122712 | System Restart - 911 Dial emergency reboots IP500v2                                                                                             |
| IPOFFICE-122378 | Digital phones T7316 and 1408 do not display the caller number when the call in unparked                                                        |
| IPOFFICE-122362 | IP Office Basic Edition - Phone 1416/1408/9508 display "s" when DTMF digits dialed over Analog trunk                                            |
| IPOFFICE-121856 | Phone display connection status does not update correctly on Call Unpark                                                                        |
| IPOFFICE-119093 | B179 upgrade file provided on the Admin DVD with the wrong filename                                                                             |
| IPOFFICE-118577 | Calls to IP DECT handsets are dropped after 20 seconds                                                                                          |

## 3.2 Voicemail Pro (Preferred Edition) 10.0.0.5.0.11 – Resolved field issues

The following field issues have been addressed in this release of IP Office:

| JIRA Number     | Description of Issue                                                           |
|-----------------|--------------------------------------------------------------------------------|
| IPOFFICE-123551 | Voicemail Time zone Condition not evaluated as expected for the internal calls |

|                 | by local time but by Primary Server time                                               |
|-----------------|----------------------------------------------------------------------------------------|
| IPOFFICE-122041 | Telecommuter Mode – Hold the line option ebabled by default                            |
| IPOFFICE-122665 | VMPRO restart on 10.0.2.0 after multiple failed attempts of forwarding some VM message |
| IPOFFICE-124865 | Voicemail Pro restart – related to SMTP Email                                          |

## 3.3 one-X Portal 10.0.0.5.0.5 - Resolved field issues

The following field issues have been addressed in this release of IP Office:

| JIRA Number     | Description of Issue                                                                                                    |
|-----------------|----------------------------------------------------------------------------------------------------|
| IPOFFICE-122851 | One-x portal client shows wrong telephony status of the system users if they are on DND                                                                    |
| IPOFFICE-122733 | User's status is changing on One-X Portal outlook plugin client (from DND to Busy) instead of retaining its original status, when that user is making call |
| IPOFFICE-122017 | Using Microsoft Outlook Plug-In – Unable to import the Outlook contacts which have only mobile numbers                                                     |
| IPOFFICE-121849 | XMPP group members no longer visible in IP Softphone for MAC                                                                                               |
| IPOFFICE-121190 | one-X Portal personal contacts disappear after one-X Portal restart                                                                                        |

#### 3.4 Server Edition 10.0.0.5.0.3 – Resolved field issues

The following field issues have been addressed in this release of Server Edition:

| JIRA Number     | Description of Issue                                                                                                    |
|-----------------|----------------------------------------------------------------------------------------------------|
| IPOFFICE-123713 | App Server 10.0 SP3 can't log into Web management after SNMP Walk Polls for changes.                                                              |
| IPOFFICE-123260 | System Restart Server Edition – In certain scenarios involving incorrect<br>configuration for ACCS                                                |
| IPOFFICE-122886 | WebConferencing – After a REINVITE challenge the IP Office is not providing the "TO" tag previously received in the REINVITE message              |
| IPOFFICE-122713 | Cloud Based H323 Sets will not authenticate on any Cloud Based Deployments (onAvaya, Powered by Avaya) after site is upgraded to Release 10.0.0.3 |
| IPOFFICE-121860 | WebLM Licensing – Grace Period decreasing by one day every second config<br>merge                                                                 |
| IPOFFICE-121368 | UCM V1 restarts twice after upgrade to Linux 6.8 releases 10.0.2 & 10.0.3                                                                         |
| IPOFFICE-121807 | One-X Mobility Users unable to view presence of other users in XMPP group                                                                         |

#### 3.5 IP Office Soft Console 10.0.0.5.0.4 – Resolved field issues

The following field issues have been addressed in this release of IP Office:

| JIRA Number     | Description of Issue                                                                           |  |
|-----------------|------------------------------------------------------------------------------------------------|--|
| IPOFFICE-122873 | Unanswered calls which return to Softconsole only have Transfer Target Number, Name is missing |  |

## 4 Known Issues

There are no known issues in this release

# 5 Technical Notes

## 5.1 Licensing Considerations

IP Office Release 10.0 supports the Product Licensing and Delivery System (PLDS) to manage license files. If you are upgrading from a previous major release you must migrate all IP Office licences to R10 PLDS licences.

Server Edition customers planning to use WebLM licencing will need to obtain a WebLM Host ID **before** the upgrade for generating the licences. The WebLM Host ID is the MAC address of the WebLM server. In a virtual environment, the WebLM Host ID is a virtual MAC address that starts with the letter "V". The WebLM Host ID must be used when generating a PLDS license file for the WebLM server in order to implement a centralized licensing scheme for multiple IP Office systems.

For further information please see Appendix A "Licensing" of the Avaya IP Office Platform Release 10.0 Release Notes or the "Administering Avaya IP Office Platform with Web Manager" manual available from the IP Office Knowledgebase.

#### 5.2 Upgrading IP Office IP500 V2 core software

When upgrading to Release 10.0 from a previous release an upgrade license is required. It is recommended that the IP Office Release 10.0 Software Upgrade license is installed before upgrading the system. Although the license key may not be recognized immediately by the system running an earlier major release of software, it will be recognized when the system is upgraded to Release 10.0.

The following table shows the necessary steps that must be taken to upgrade the IP Office control unit to Release 10.0:

| Platform    | Current Release     | Upgrade Step 1      | Upgrade Step 2 |
|-------------|---------------------|---------------------|----------------|
| IP500 V2    | 8.1.0.0 and earlier | Load 8.1(65) or 9.0 | Load 10.0      |
| All modules | 8.1.0.0 and earlier | Load 8.1(65) or 9.0 | Load 10.0      |
| IP500 V2    | 9.0.0.0 and later   | -                   | Load 10.0      |
| All modules | 9.0.0.0 and later   | -                   | Load 10.0      |

**Note:** IP500 V2 control units identified as PCS 14 and below must first install Release 8.1(65) (or higher 8.1) or any Release 9.0 before upgrading to Release 10.0. This will expand the loader to accommodate the 10.0 software image. If the control unit has not been used previously, care should be taken to ensure that no calls are made before the upgrade to Release 10.0; otherwise the system will require an upgrade license despite being "new".

For further information please see the "Upgrading Systems" section of the IP500 V2 Installation manual available from the IP Office Knowledgebase.

#### 5.3 Upgrading IP Office Administration

The previous GA release of IP Office 10.0 Manager is not compatible with systems running this release. Before upgrading an IP Office system to the 10.0.0.5.0.3 release, the Administration suite must also be upgraded. The following message will be displayed if attempting to access a system running the 10.0.0.5.0.3 release with an earlier version of Manager:

| IP Office Manager |                                                                                                    |  |  |  |
|-------------------|----------------------------------------------------------------------------------------------------|--|--|--|
| ⚠                 | WARNING: The configuration you are trying to open is of a later version than IP Office Manager.<br>It is recommended that you obtain a matching or later release/build of IP Office Manager to edit this configuration.<br>Do you want to continue to open this configuration? |  |  |  |
|                   | <u>Y</u> es <u>N</u> o                                                                                                    |  |  |  |

The IP Office Administration installer will detect previous installed versions and upgrade automatically. If a version earlier than 9.0 is installed, this must first be uninstalled before installing 10.0.0.5.0.3. It is not necessary to restart the PC after upgrading unless instructed to do so.

Before upgrading the IP Office system software ensure a backup of the system configuration exists.

**Note:** All IP Office expansion units must also be upgraded to the version supplied with the Administration software.

#### 5.4 Upgrade instructions for IP Office one-X Portal

Any previous versions must be upgraded to 9.0 first before upgrading to this release. Further information can be found in the "Implementing one-X Portal for IP Office" manual available from the IP Office Knowledgebase.

#### 5.5 Upgrade Instructions for Server Edition and Applications Server

If using a DVD to install this release of IP Office Server Edition and Applications Server, you can upgrade directly from Release 9.0 and above. For further information, please refer to the "IP Office Application Server 10.0 Installation and Maintenance" and the "Upgrading" section of the "Deploying IP Office Server Edition Solution" manual available from the IP Office Knowledgebase.

#### Web Manager Upgrade Instructions

If you are upgrading IP Office Server Edition or Application Server using Web Manager, please read the following guidelines.

**Note:** If the system is currently running IP Office 9.1 software, the following steps are not required. It is only applicable for systems running either IP Office release 8.1 or 9.0 software.

The following instructions describe the process for upgrading an IP Office Server Edition system that is running either release 8.1 or 9.0.

- 1. Transfer the ISO image.
- 2. Start an Upgrade of the Primary system.
- 3. During the Upgrade, monitor the progress on Web Manager.
- 4. After the upgrade, Web Manager will trigger the post-upgrade step.
- 5. Login to Web Manager.
- 6. A warning will appear that a post-upgrade step is needed.
- 7. Check if a link Complete for post-upgrade step appears. If not and a progress bar is shown, then the post-upgrade was successfully triggered automatically by Web Manager.
- 8. If that link appears, click and trigger the post-upgrade.
- 9. After the post-upgrade step, a reboot can be triggered automatically.
- 10. Follow the same steps from 2 to 9 for the other systems from the solution.

The following services will be added to IP Office Server Edition on completion of the process:

- □ IP Office Web Collaboration
- □ IP Office WebRTC
- □ IP Office Contact Store
- □ IP Office Web License Management.

#### Upgrading a Virtual Server Edition System or Applications Server

If you are upgrading a Virtual Server Edition system or Applications Server and the system has been through a number of previous upgrades that introduced new Linux kernels, the upgrade report may indicate that the yum process died before completion. This is because the /boot partition is almost full.

To resolve this, please see "Upgrading an OVA" on page 25 of the IP Office Platform Release 10.0 Release Notes.

**Note:** This procedure is not required if the system is running version 9.1.7 or later version of software prior to the upgrade to Release 10.

# 5.6 Upgrade Instructions for IP Office Unified Communications Module (UCM)

To upgrade a UCM to 10.0 Service Pack 5 from release 9.0 and below the "USB Upgrade" method must be used.

If upgrading to 10.0 Service Pack 4 from release 9.1, the "Web Management Upgrade" method is recommended. The "USB Upgrade" method can also be used if preferred.

For further information about upgrading the UCM please refer to section 5.9 "Upgrading the module" of the "Installing and Maintaining the Unified Communications Module" manual.

In addition, Avaya recommends that customers with the UCM V2, (Avaya ID 700507449), check to see if a firmware upgrade is required. Please see IP Office Technical Tip 288 for further information.

#### 5.7 Avaya E129 SIP telephone upgrade

A firmware upgrade of the E129 SIP telephone is triggered automatically by the IP Office system. The firmware upgrade can take up to 15 minutes. During this procedure the telephone will restart three times. Once initiated the firmware upgrade should not be interrupted. The telephone should not be powered down, disconnected from the network or restarted by the administrator from the SSA.

## 6 Assistance

#### 6.1 Software and Documentation

Release 10.0 software can be downloaded using the following link to the Avaya Support web site:

#### http://support.avaya.com

All IP Office product documentation is available from the IP Office Knowledgebase:

http://marketingtools.avaya.com/knowledgebase/businesspartner/index.ht <u>ml</u>

#### 6.2 Future Service Packs

IP Office Release 10.0 Service Pack 6 is currently scheduled for release on the 30<sup>th</sup> November 2017. For further information please see the Avaya Service Pack Schedule available from the Avaya Support web site:

https://support.avaya.com/css/P8/documents/100067004

#### **6.3 Document Revision History**

| Issue Number | Date                               | Changes                  |
|--------------|------------------------------------|--------------------------|
| Issue 1      | 11 <sup>th</sup> September<br>2017 | First published edition. |

Issued by: Avaya SME Customer Product Engineering Support

Contact details:-

EMEA/APAC

NA/CALA

Email: gsstier4@avaya.com

Email: IPONACALAT4@avaya.com

Internet: <u>http://www.avaya.com</u> © 2017 Avaya Inc. All rights reserved.